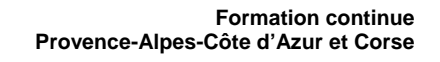

Instituts<br>thématiques

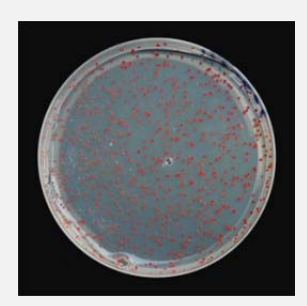

## **Traitement d'images sous ImageJ & nouveaux logiciels FIJI et ICY**

**Inserm** 

de la santé et de la recherche médicale

**Institut national** 

*Bases conceptuelles et pratiques pour la biologie* 

*Du 17 au 19 octobre 2016 et les 14-15 novembre 2016 à Marseille* 

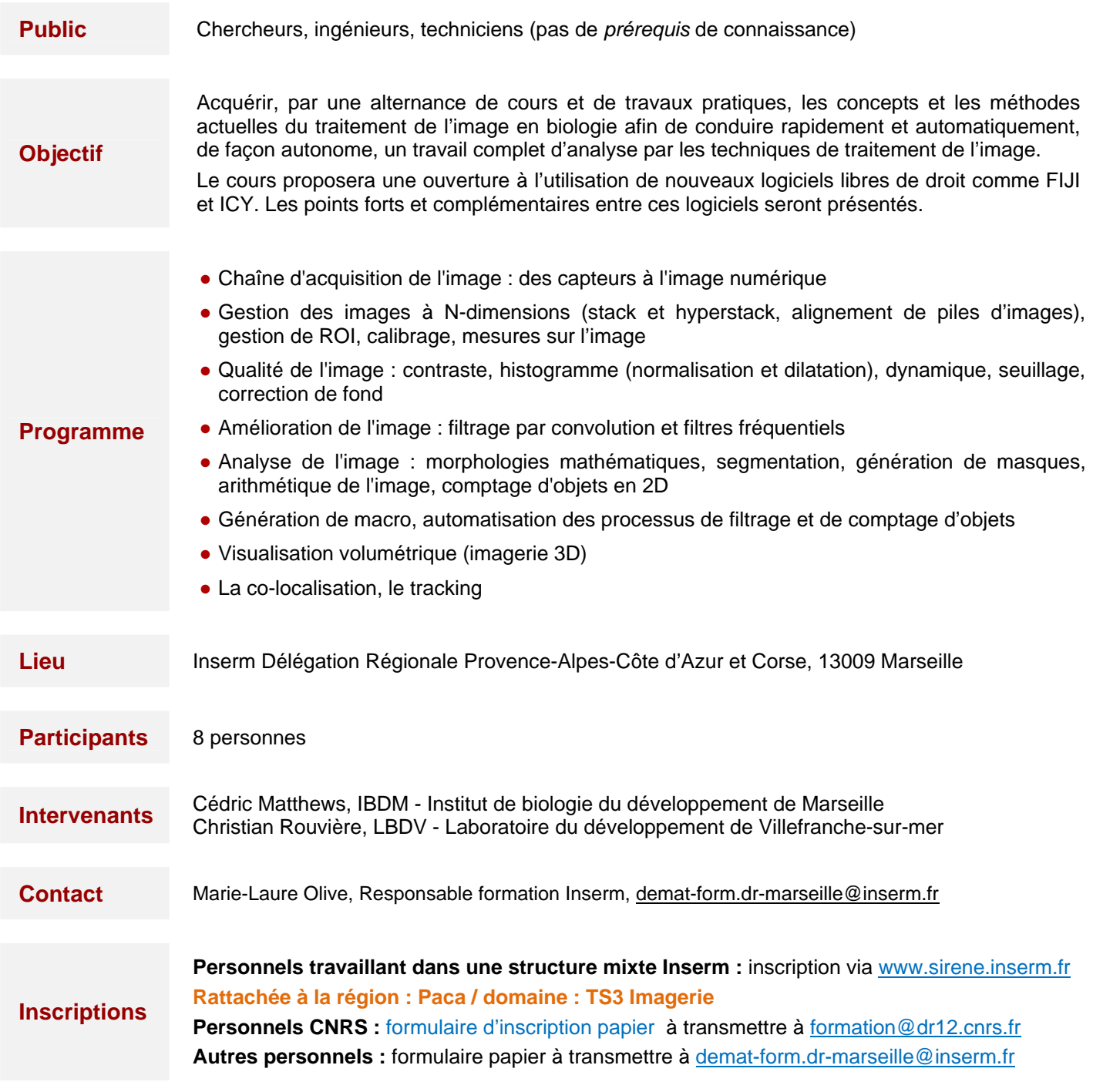

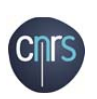

**Date limite d'inscription 1**er **1**er **1**er **1**er **1**er **1**er **1**er **1**er **1**er **1**er **1**er **1**er **1**er **1**er **1**er **1e**